## **Computer Science E-1**

**Understanding Computers and the Internet**

**Lecture 10: Website Development**

Thursday, 1 December 2005

David J. Malan malan@post.harvard.edu

# **Agenda**

- **Webservers** 
	- **Structure**
	- **Permissions**
	- **Implementations**
	- www.people.fas.harvard.edu
- **Static Webpages** 
	- XHTML
		- **Tags**
		- **Attributes**
		- **Elements**
	- CSS
	- Well-Formedness
	- **•** Validity
- **Dynamic Webpages** 
	- SSIs
	- **-** DHTML
	- CGI
	- **ASPs**
	- JSPs

### **Webservers**

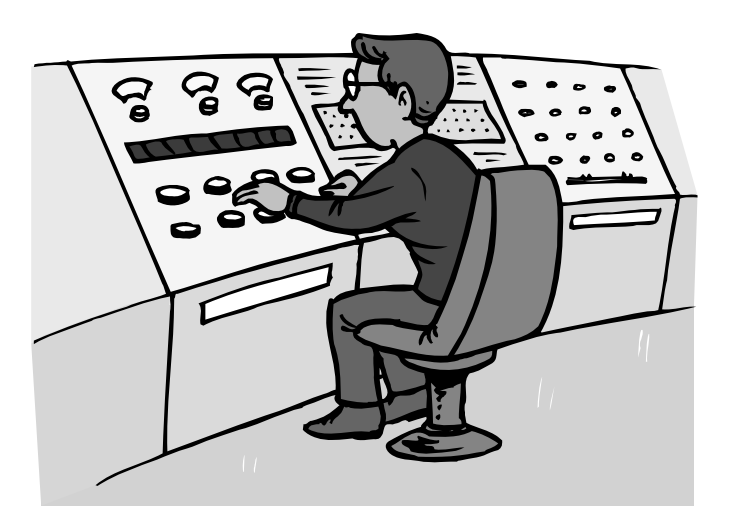

### **Static Webpages**

#### **XHTML**

```
<!DOCTYPE html 
     PUBLIC "-//W3C//DTD XHTML 1.0 Transitional//EN"
     "http://www.w3.org/TR/xhtml1/DTD/xhtml1-transitional.dtd">
```

```
<html>
  <head>
    <title>Hello, World!</title>
  </head>
  <body>
    Hello, World!
  </body>
\langle/html>
```
### **Static Webpages**

#### **XHTML**

```
<!DOCTYPE html 
     PUBLIC "-//W3C//DTD XHTML 1.0 Transitional//EN"
     "http://www.w3.org/TR/xhtml1/DTD/xhtml1-transitional.dtd">
```

```
<html>
  <head>
    <title>Hello, World!</title>
  </head>
  <body bgcolor="#00ff00">
    Hello, World!
  </body>
</html>
```
Source from http://www.fas.harvard.edu/~cscie1/distribution/lectures/10/markup/bgcolor.html.

## **Static Webpages**

#### **XHTML**

```
<!DOCTYPE html 
     PUBLIC "-//W3C//DTD XHTML 1.0 Transitional//EN"
     "http://www.w3.org/TR/xhtml1/DTD/xhtml1-transitional.dtd">
<html>
  <head>
    <title>Hello, World!</title>
  </head>
  <body>
    <div align="center">
      <font color="blue" face="sans-serif" size="7">
       Hello, World!
      </font>
      \braket{\text{br}}<font color="#0000ff" face="sans-serif" size="2">
        from little ol' <a href="mailto:username@fas.harvard.edu">me</a>
      </font>
    </div> 
  </body>
</html>
```
### **Static Webpages**

#### **XHTML**

```
<!DOCTYPE html 
     PUBLIC "-//W3C//DTD XHTML 1.0 Transitional//EN"
      "http://www.w3.org/TR/xhtml1/DTD/xhtml1-transitional.dtd">
<html>
  <head>
    <title>Hello, World!</title>
  </head>
  <body>
    <div style="text-align: center; color: blue; 
    font-family: sans-serif; font-size: 36pt;">
      Hello, World!
    </div>
    br/<div style="text-align: center; color: blue; 
    font-family: sans-serif; font-size: 10pt;">
       from little ol' <a 
      href="mailto:username@fas.harvard.edu">me</a>
    </div> 
  </body>
\langle / \text{htm1} \rangle Source from http://www.fas.harvard.edu/~cscie1/distribution/lectures/10/markup/style.html.
```
### **Static Webpages**

### **XHTML**

```
<!DOCTYPE html 
     PUBLIC "-//W3C//DTD XHTML 1.0 Transitional//EN"
     "http://www.w3.org/TR/xhtml1/DTD/xhtml1-transitional.dtd">
<html>
  <head>
    <title>Hello, World!</title>
    <style type="text/css">
     <! --
.mystyle { text-align: center; color: blue; font-family: sans-serif; }
a { text-decoration: none; font-weight: bold; color: blue }
a:hover { text-decoration: underline; font-weight: bold; color: red }
      --&</style>
  </head>
  <body>
    <div class="mystyle" style="font-size: 36pt;">
     Hello, World!
    </div>
    br/<div class="mystyle" style="font-size: 10pt;">
     from little ol' <a href="mailto:username@fas.harvard.edu">me</a>
    </div> 
  </body>
\langle/html>
```
#### Source from http://www.fas.harvard.edu/~cscie1/distribution/lectures/10/markup/css.html.

## **Static Webpages**

**Well-Formedness**

<foo bar="baz"/>

### **Static Webpages**

**Validity**

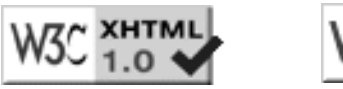

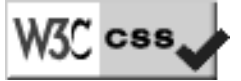

## **Dynamic Webpages**

**SSIs**

<!--#config timefmt="%A, %B %d, %Y %r"--> <!--#echo var="LAST\_MODIFIED"-->

<!--#echo var="REMOTE\_ADDR"-->

<!--#echo var="DATE\_LOCAL"-->

<!--#echo var="HTTP\_USER\_AGENT"-->

<!--#include file="footer.html"-->

Excerpted from http://www.fas.harvard.edu/~cscie1/distribution/lectures/10/markup/ssi.html. For a tutorial on the SSIs supported by Apache's webserver, see http://httpd.apache.org/docs/howto/ssi.html. Note that not all SSIs may be enabled on www.people.fas.harvard.edu.

**11**

## **Dynamic Webpages**

**DHTML**

**XHTML**  $+$ **CSS** + JavaScript

## **Dynamic Webpages**

#### **CGI**

```
##
## dispatcher.cgi
##
## Main entry point to E-1 site.
##
##
## Copyright (c) 2002 David Malan
## All rights reserved
##
##
## libraries
##
# standard libraries
use CGI ':standard';
# E-1 libraries
use lib '/home/l/i/libe1/public_html/cgi-bin/lib';
use E1::Constants;
use E1::Helpers;
##
## MAIN
##
## Main entry point for site
##
MAIN:
{
     # instantiate a CGI object, accessible by all subroutines
local $cgi = new CGI;
     # process the request
&E1::Helpers::processRequest($cgi, $E1::Constants::MENU);
    exit(0);
\lambda# EOF
                                             Source from http://www.fas.harvard.edu/~cscie1/cgi-bin/dispatcher.cgi.
```
## **Dynamic Webpages**

#### **ASPs**

```
<%@ LANGUAGE = "VBScript" %>
<html>
  <head>
    <title>My First ASP!</title>
  </head>
  <body>
    <% If Time >= #12:00 AM# And Time < #12:00 PM# Then %>
      Good morning!
    <% ElseIf Time >= #12:00 PM# And Time < #6:00 PM# Then %>
      Good afternoon!
    <% Else %>
      Good evening!
    <% End If %>
  </body>
</html>
```
## **Dynamic Webpages**

#### **JSPs**

```
<html> 
  <head> 
    <title>My First JSP!</title>
  </head> 
  <body> 
    <%@ page language="java" %> 
    <% out.println("Hello World"); %> 
  </body> 
\langlehtml>
```
### **Computer Science E-1**

**Understanding Computers and the Internet**

#### **Lecture 10: Website Development**

Thursday, 1 December 2005

David J. Malan malan@post.harvard.edu